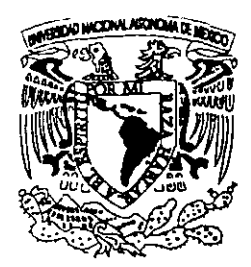

### **UNIVERSIDAD NACIONAL** 3 **AUTONOMA DE MEXICO**

Facultad de Estudios Superiores **CUAUTITI AN** 

"LA UTILIDAD DE LOS BANCOS DE PATENTES PARA LA INDUSTRIA FARMACEUTICA"

293918

T E S I S QUE PARA OBTENER EL TITULO DE: Q U I M I C O P R E S E N T A: ALVARO REYES DE LOS SANTOS Asesores: Q. RAFAEL GARCIA BARRERA **Q. ELIA CATALINA LEON ARIAS** 

Cuautitlán Izcalli, Edo. de México 2001

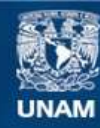

Universidad Nacional Autónoma de México

**UNAM – Dirección General de Bibliotecas Tesis Digitales Restricciones de uso**

#### **DERECHOS RESERVADOS © PROHIBIDA SU REPRODUCCIÓN TOTAL O PARCIAL**

Todo el material contenido en esta tesis esta protegido por la Ley Federal del Derecho de Autor (LFDA) de los Estados Unidos Mexicanos (México).

**Biblioteca Central** 

Dirección General de Bibliotecas de la UNAM

El uso de imágenes, fragmentos de videos, y demás material que sea objeto de protección de los derechos de autor, será exclusivamente para fines educativos e informativos y deberá citar la fuente donde la obtuvo mencionando el autor o autores. Cualquier uso distinto como el lucro, reproducción, edición o modificación, será perseguido y sancionado por el respectivo titular de los Derechos de Autor.

0 **XX 25000** '"

VAIVITSDAD NACIONAL AVENNA DC MEXICO

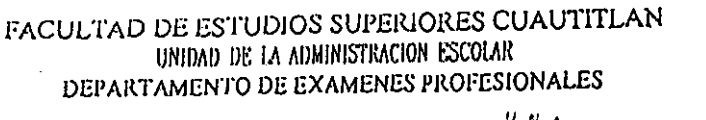

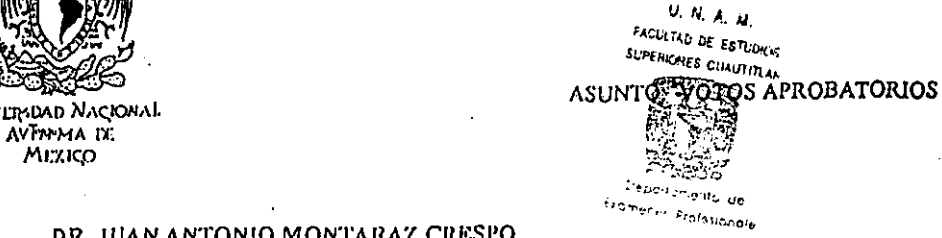

#### DR. JUAN ANTONIO MONTARAZ CRESPO DIRECTOR DE LA FES CUAUTITLAN **PRESENTE**

ATN: Q. Ma. del Carmen García Mijares , Jefe del Departamenlo de Exámenes Profesionales de la FES Cuautitlán

Con base en el art. 28 del Reglamento General de Exámenes, nos permitimos comunicar a usted . que revisamos la TESIS:

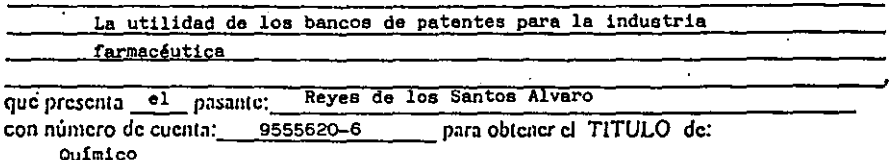

Considerando que dicha tesis reúne los requisitos necesarios para ser discutida en el EXAMEN PROFESIONAL correspondiente, otorgamos nuestro VOTO APROBATORIO

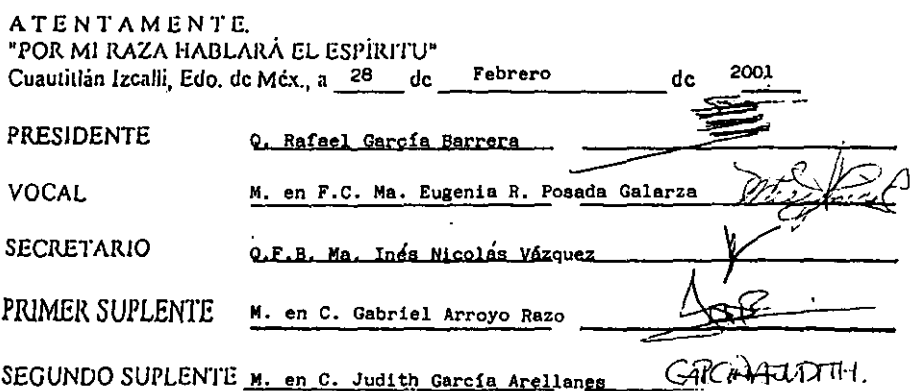

#### INDICE

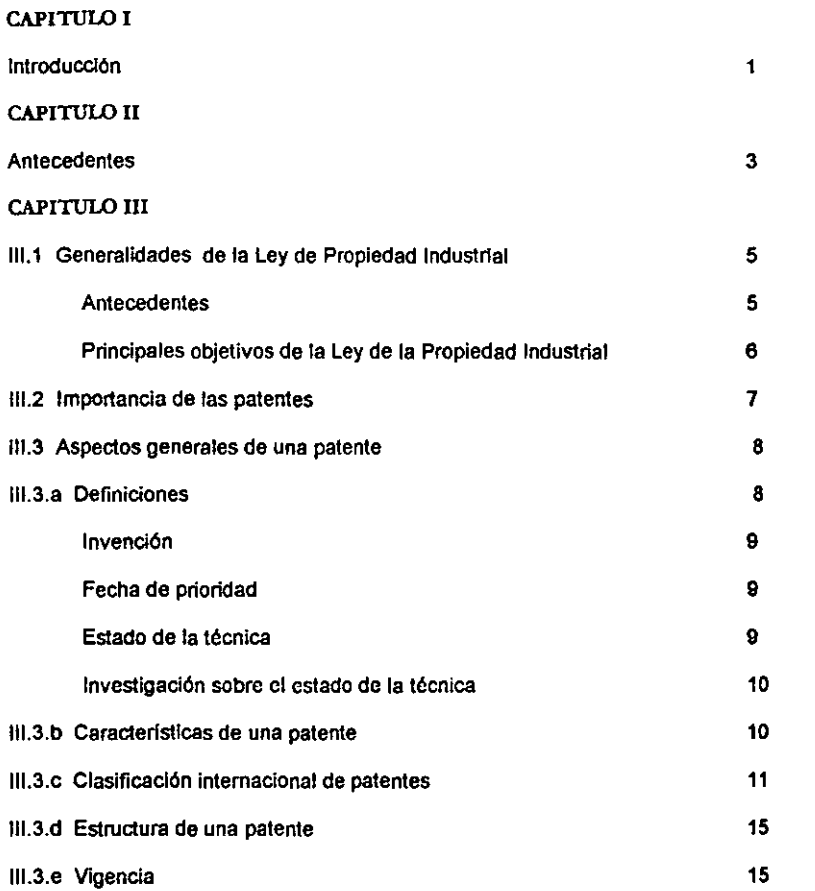

 $\sim 10^{11}$  km s  $^{-1}$ 

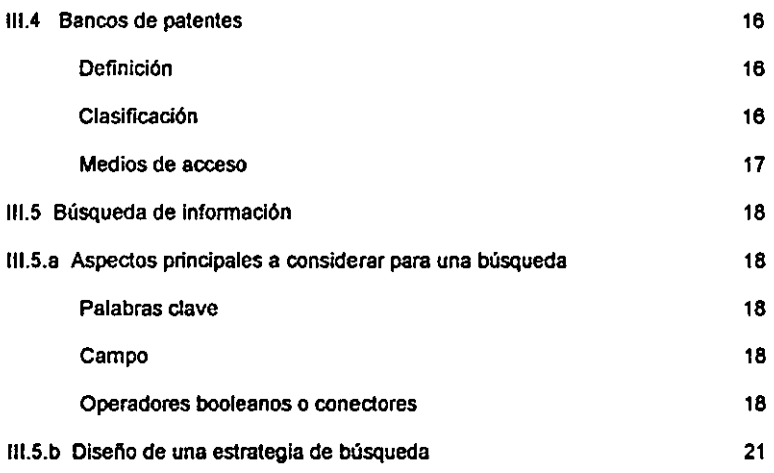

#### CAPITULO IV

 $\sim 10^{-1}$ 

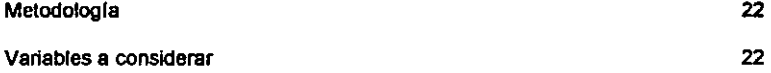

#### **CAPITULO V**

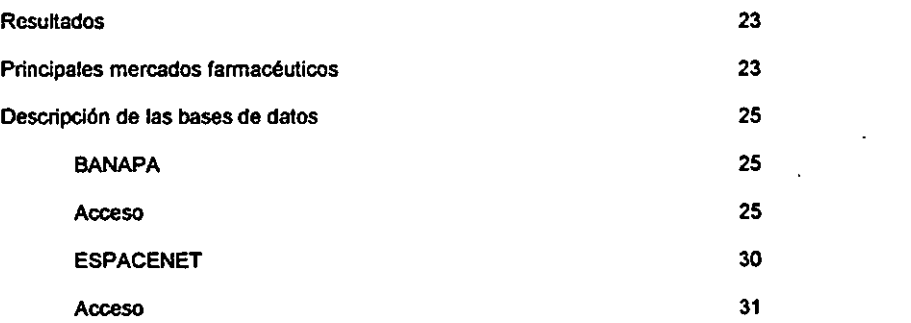

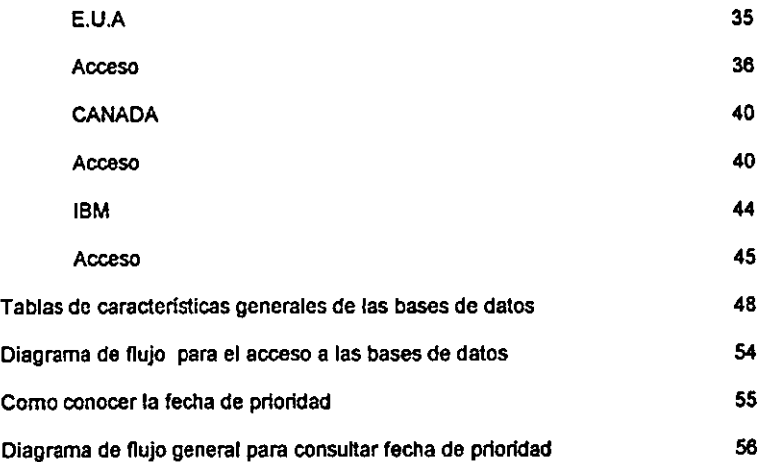

 $\bar{\mathcal{L}}$ 

#### CAPITULO VI

 $\sim$ 

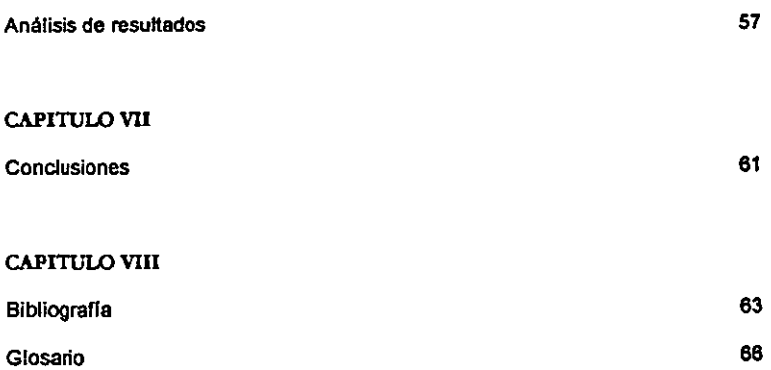

#### Agradecimientos

*A* Dios  $\mathbf{r}$ *Por darme /0 vida y la ·sabiduria* 

.A *mis podra Por apoyanne y brindanne la confianza poro realizar uno de mis objetivas* 

*A la Mira EUa)' al Miro Rafa Por ser más que amigos. por su confianza, apoyo y por los conocimientos brindados* 

L

*A la generoc;dn de Qu(miCtl* 22, *en especial o Julio, Alvaro.* Ala, *Rogelio* y *Vidar por el grupo que formamos y la amistad que nos une* 

*A /o Dra. lrma*  Por su apoyo, su amistad y *confianza* 

*A Laboratorios Smosiain Allng. Juan por* danlle *la oportunidad poro realizar mi trabajo recepcional ya mis companeros de trabajo durante mi estancia en los laboratorios por ser buenos amigos y compoJJeros* 

*A Q.F.B Luisa*  Por brindarme sus conocimientos sobre el tema *de está tesis y por la confianza que me dio paro realizar esté trabajo* 

> *A mijurodo Por rev;sor mi trabajo*

#### *DEDICA TORIAS*

A *mi* padre *Por saber ser padre cuando lo necesite* y *por la conflan:a que tuvo en mi* 

*A mi madre Por enseitanne que con la perseverancia se logran los propósitos deseados. por su amor* y *comprensión* 

A *mis hermanos Margarita. Fernando. Ma. Elena y Alejandra por darme la dicha de tener una familia y por el apoyo que me dieron para terminar la carrera* 

A *mis tlos, das* >' *mi abuelita Por el apoyo que me brindaron para terminar la carrera* 

A *¡e/y Por estar a mi lado a lo largo de la carrera, por su amor y por estar conmigo en las buenas yen las malas* 

*A* ti *abuelito Por confiar y creer en mi* 

> A *mis sobrinos y cuRados Por ser parte de la familia y por su apoyo*

#### **Esta tesis se realiz6 en las oficinas de las instalaciones de**

 $\mathbb{Z}$ 

 $\bar{\lambda}$ 

Laboratorios Senosiain, S.A de C.V

Bajo la dirección de:

Q.F.B Luisa Hemández Ramirez

## **OBJETIVOS**

#### OBJETIVO GENERAL

Conocer y consultar los bancos de patentes de libre acceso y proponer una gula para localizar desde la primera patente otorgada hasta las patentes más aduales de un medicamento.

#### OBJETIVOS PARTICULARES

»Suscar y seleccionar los sitios web de bancos de patentes nacionales e internacionales de libre acceso

)::>obtener infonnación en cada sitio web seleccionado e identificar la fecha de prioridad de las patentes de inlerés

»Proponer una gula para localizar desde la primera patente otorgada hasta las patentes más actuales de un medicamento 8 través de la consulta en los bancos de patentes de libre acceso

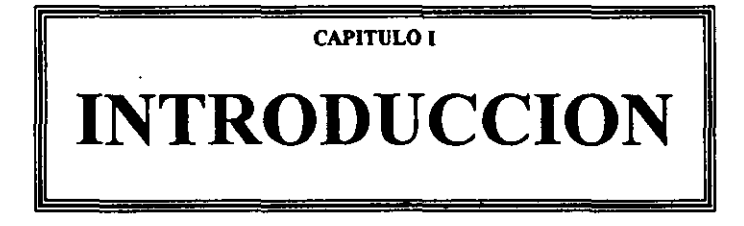

#### **INTRODUCCION**

En la actualidad la existencia de los medios electrónicos ha favorecido innumerables adlvldades en casi todos los niveles de la vida productiva, llámese ensenanza, investigación, comunicaciones. planeación, producción y hasta niveles domésticos; en nuestro caso la computación fue el medio para obtener información primordial para llevar a cabo este trabajo.

La existencia en el Internet de portales nacionales y extranjeros que cuentan con la Información general y especifica sobre las patentes de sustancias y productos utilizados para producir medicamentos es fundamental, ya que con ella diversas Industrias fannacéuticas pueden entre otras, llevar a cabo y estructurar planes y provectos.

Resulta de gran utilidad para realizar trabajos como el que ahora se presenta. con el fin de encontrar en poco tiempo, información que será de gran utilidad para establecer estrategias, programas de Investigación y desarrollo de proyedos que son fundamentales para fabricar nuevos productos. Las patentes son útiles ya que con ellas se puede evitar Invadir el derecho de terceros, asi como optimizar el trabajo en departamentos de desarrollo y de investigación en la Industria farmacéutica.

El material obtenido. objeto de este trabajo busca ser un elemento de apoyo o guia prédica, que una vez sistematizado integre el qué y cómo realizar la búsqueda de información de interés sobre documentos de patentes, solicitudes de patentes y fechas de prioridad, a un bajo costo y en poco tiempo. De ahf que el contar con los medios electrónicos aduales y la Información contenida en ellos, permite la búsqueda y obtención de información rápidamente que hace algunos aftos hubiera significado meses, con la consiguiente inversión y tiempo prolongado.

## **ANTECEDENTES**

**CAPITULO II** 

#### **ANTECEDENTES**

La protección al ingenio y a la creatividad es una práctica muy antigua, aún cuando no existen muchas referencias que lo corroboren. Se trata de derechos que recaen exclusivamente sobre bienes inmateriales.

En 1592, se sabe que Galileo Galilei solicita al Duque de Venecia una garantfa para hacer y usar en forma exclusiva una máquina para elevar agua, este hecho es considerado por algunos autores como el antecedente del concepto moderno de patente. En 1624, se establece el Estatuto de Monopolios que habrfa de restringir los derechos al primer y verdadero inventor.

La palabra patente se encuentra por primera vez en Inglaterra en la segunda mitad del siglo XVIII, en documentos que otorgan derechos determinados para explotar la Invención por determinado tiempo.

En la adualidad la propiedad intelectual se encuentra regida por normas de protección jurídica que establecen limites.

La propiedad intelectual es un derecho patrimonial de carácter exclusivo, que otorga el Estado por un tiempo determinado a personas fisicas o morales que desarrollan invenciones o innovaciones, desde la mejora de un producto o aparato, un diseño, hasta un producto nuevo. La propiedad Intelectual se conforma por dos partes que son la propiedad autoral, conocida como derechos de autor y la propiedad industrial, que es el derecho exclusivo que otorga el Estado para usar o explotar en forma Industrial y comercial las invenciones o innovaciones.

- 3 -

En México, la primera norma jurfdica en materia de la propiedad industrial relacionada con las invenciones fué el decreto de las Cortes Espanolas. expedido el2 de octubre de 1820 y el dia 7 de mayo de 1832, aparece la primera Ley Mexicana en la materia, conocida como Ley sobre el Derecho de Propiedad de los Inventores o Perfeccionadores de algún Ramo de la Industria. Por estos mismos años se publica la llamada Gaceta, como medio de comunicación oficial en materia de propiedad industrial.

Para 1976 la Secretaria de Industria y Comercio establece la Ley de Invenciones y Marcas. y en 1993 decreta la creación del Instituto Mexicano de la Propiedad Industrial (IMPl).

Hoy en dia las reformas de Ley actualizadas se pueden consultar via Internet o en el Diario Oficial, por este medio también se puede tener acceso a los bancos de patentes nacionales e internacionales para COnocer según las necesidades, los documentos de patentes y solicitudes de patentes.

En este trabajo se realizara una búsqueda de Información sobre los bancos de patentes nacionales e internacionales de libre acceso sin costo para hacer una guia general de acceso, con esto se pretende reducir tiempo y costos cuando se necesite ingresar a alguno de los bancos.

El IMPI como parte de sus funciones archiva tanto las solicitudes de patentes como las patentes mexicanas, buscando mantenerse actualizado, el Instituto crea la base de datos electrónica conocida como Banco Nacional de Patentes (BANAPA), misma que permite vis electrónica tener acceso a los datos bibliográficos de ambas.

-4 -

CAPITULO m

## **GENERALIDADES**

#### 111.1 GENERALIDADES DE LA LEY DE LA PROPIEDAD INDUSTRIAL

#### 1I1.1.a Antecedentes

En México. la Ley de Fomento y Protección de la Propiedad Industrial (LFPPI) entró en vigor el 28 de junio de 1991, estableciendo cambios en las actividades industriales y comerciales.

Al mismo tiempo, la Ley propició la inversión extranjera y la transferencia de tecnología, anticipándose a las nuevas tendencias internacionales.

Esa Ley, además, amplió los períodos de protección de las patentes de 14 a 20 años a partir de la fecha legal de la solicitud y de las marcas de 5 a 10 años.

El 2 de agosto de 1994 se publicó en el Diario Oficial de la Federación el Decreto por el que se Reforman, Adicionan y Derogan Diversas Disposiciones de la Ley de Fomento y Protección de la Propiedad Industrial, entre las cuales se incluye el cambio del nombre de esa Ley, conocida a partir de entonces como Ley de la Propiedad Industrial (LPI).

Uno de los principales cambios es que otorga patentes a productos químicos y farmo-químicos.

1II.1.b los objetivos principales de la ley de la Propiedad Industrial son los siguientes:

- ;.. Establecer las bases para que en las actividades industriales y comerciales de México se tenga un sistema permanente de perfeccionamiento de sus procesos y productos.
- ;.. Promover y fomentar la actividad inventiva de aplicación industrial, las mejoras técnicas y la difusión de conocimientos tecnológicos dentro de los sectores productivos.
- ;.. Propiciar e Impulsar el mejoramiento de la calidad de los bienes y servicios en la Industria y en el comercio, confonne a los intereses de los consumidores.
- ;.. Favorecer la creatividad para el diseno y la presentación de productos nuevos y útiles.
- » Proteger la propiedad industrial mediante la regulación y otorgamiento de patentes de invención; registros de modelos de utilidad, diseños industriales, marcas, y avisos comerciales; publicación de nombres comerciales; declaración de protección de denominaciones de origen y regulación de secretos Industriales
- » Prevenir los actos que transgredan la Propiedad Industrial o que constituyan competencia desleal relacionada con la misma y establecer las sanciones y penas respecto de ellos.

 $\hat{\mathbf{r}}$ í

#### 111.2 IMPORTANCIA DE LAS PATENTES

Las patentes y solicitudes de patentes son importantes ya que representan la protección legal a las Invenciones, además de ser una fuente de información a la sociedad.

A través de ellas se divulga una invención y con esto la sociedad se beneficia ya que pueden utilizar las técnicas que se describen para el mejoramiento de otros productos o procesos y vencido el plazo asignado, cualquier persona puede hacer uso de ellas.

Las patentes además indican los avances técnicos en los diferentes campos y en las áreas de mayor desarrollo.

Por medio de las patentes se puede conocer como las tecnologfas emergen, maduran y decaen. Las patentes también son un detonador del progreso económico, puesto que al hacer uso de una Invención patentada, se fortalece la posición del mercado. favorecen la búsqueda de soluciones alternas, generan inversión y aseguran el progreso tecnológico.

Para poder consultar los documentos de patentes y en algunos casos las solicitudes ya se cuenta con bases de datos en Internet, identificados en este trabajo como bancos de patentes.

#### 111.3 PATENTES

#### 111.3.8 Definiciones.

#### Patente

En la literatura reciente se mencionan varias definiciones de la palabra patente por ejemplo:

- > Documento expedido por la administración pública para hacer constar un derecho de carácter económico a favor de los inventores Que satisfagan los requisitos de la Ley
- > Documento emitido a solicitud por una oficina gubernamental, que describe una invención y que crea un privilegio legal en un Estado determinado durante un plazo. para que pueda ser explotada por su titular o por un tercero que tenga autorización para ello y que vencido el término de la vigencia pasa a ser del dominio público
- > Titulo o certificado que expide la administración pública a una invención
- > Titulo que reconoce el derecho de explotar en exclusiva la Invención patentada, impidiendo a otros su fabricación, venta o utilización sin consentimiento del titular. Como contrapartida. la patente se pone a disposición del público para conocimiento general
- $\triangleright$  Derecho legal que concede el Estado a una persona física o moral para producir o utilizar en forma exclusiva y durante 20 años, a través de un tercero bajo licencia, un producto o proceso que haya sido desarrollado por dicha persona
- $\ge$  En suma, podemos considerar una patente como un documento otorgado por el Estado, por medio de una oficina gubemamental concediendo un derecho para explotar en forma exclusiva un producto o proceso, durante 20 aftas a la persona que solicite y cubra los requerimientos

#### Invención

A toda creación intelectual que permite transformar la materia o la energía que existe en la naturaleza para su aprovechamiento por el hombre a través de la satisfacción Inmediata de una necesidad concreta.

#### Fecha de prioridad

Cuando en un país se solicita una patente, después de hacerio en otros países, se reconoce como fecha de prioridad a la de la primera solicitud.

#### Estado de la técnica

Es el conjunto de conocimientos técnicos que se han hecho públicos antes de la fecha de presentación de la solicitud de patente (o de la propiedad reconocida), mediante una descripción oral o escrita, por la explotación, o por cualquier otro medio de difusión o información. en el pafs o en el extranjero. en fonna de poder ser ejecutados.

#### Investigación sobre el Estado de la Técnica

La búsqueda del estado de la técnica en patentes, es una inspección del contenido de los archivos de patentes que se emplean para determinar si un invento fue o no protegido anteriormente. Asf, una búsqueda de este tipo al inicio de cualquier proyecto, permitirá al interesado determinar cuál es el estado más adual que guarda el campo técnico de su interés y a través de los nuevos datos obtenidos, podrá identificar también a individuos ylo companfas que se encuentren involucrados en el tema.

#### 1II.3.b caracterfsticas de una patente

- > Novedad. El proceso o producto debe basarse en una manera universalmente nueva de transformar la materia o la energfa existentes en la naturaleza.
- » Actividad Inventiva. El proceso o producto debe ser una creación de algún ser humano y no ser evidente para un técnico en la materia.
- » Aplicación Industrial. El proceso o producto debe tener aplicación industrial. es decir, la posibilidad de ser producido o utilizado en cualquier rama de la actividad económica.

#### m.3.e Clasificación Internacional de patentes

La clasificación internacional de patentes permite la identificación de sub-áreas dentro de una tecnología, eslo a su vez, pennite realizar búsquedas limitadas de patentes en áreas muy específicas de la tecnologia y es la siguiente:

- A Necesidades corrientes de la vida
	- $\blacktriangleright$  Actividades rurales
	- ~ Alimentación
	- ~ Tabaco
	- ~ Objetos personales o domésticos
- B Técnicas industriales diversas
	- » Separación, mezcla
	- » Conformación
	- <sup>~</sup>Imprenta, librerla, decoración
	- <sup>~</sup>Transportes
- C Química y metalurgia
	- » Química
	- » Metalurgia
- D Textiles y papel
	- **,. Textiles o materiales flexibles no previstos en otro lugar**
	- <sup>~</sup>Papel
- **E Construcciones fijas** 
	- **}I> Trabajos públicos, edificios**
	- *)1.* **Peñoración del suelo, explotación minera**

#### **F Mecánica**

- **". Voladura (explosivos)**
- **,. Motores o bombas**
- **,. Tecnologfa en general**
- **,. Iluminación, calor**
- **}I> Annamento**

#### G Fisica

- **,. Instrumentos**
- **,. Ciencia Nuclear**
- H Electricidad

A continuación se presentan las áreas y sub-áreas en los cuales la industria Química, Farmo-**Química y aulmico- Farmacéutica presenta mayor número de invenciones en:** 

**Necesidades corrientes de la vida (A)** 

**A61 Ciencia médica o veterinaria** 

**A61K Preparaciones para medicamentos, dental (Especifico para la Industria Farmacéutica)**  Química y Metalurgia (C)

- eot **Qulmica orgánica**
- e02 **Tratamiento de aguas**
- e03 **Vidrio**
- e04 **Cementos**
- eos **Fertilizantes**
- C06 Explosivos
- **C07 Quimlca orgánica (Especifico para Industria Farmacéutica)** 
	- **cae Compuestos orgánicos macromoleculares** 
		- **C09 Tintes, pinturas, adhesivos, resinas naturales**
		- **C10 Petroleo**
		- Cll **Aceites animales** *y* **vegetales**
		- C12 **Bioquimica**
		- C13 **Industria azucarera**
		- C14 **Papel, cuero**
		- C21 **Metalurgia de hierro**
		- C22 **Metalurgia**
		- C23 **Material metálico**
		- **C25 Procesos eledrolíticos y electroforéticos**
		- **C30 Crecimiento de cristales**

**En este trabajo la búsqueda se realizó en las áreas A y C y en las sub-áreas A61 K Y C07, que son las más frecuentes para la Industria Farmacéutica.** 

 $\ddot{\phantom{a}}$ 

#### 1II.3.d Estructura de una patente

- Jo- Título
- Jo- Descripción de la invención
- Jo- Dibujos
- $\blacktriangleright$  Reivindicaciones y
- Jo- Resumen de la descripción de la Invención

#### 111.3.8 Vigencia

Veinte años a partir de la fecha de presentación de la solicitud. Para mantenerla en vigencia es preciso pagar tarifas anuales a partir de Su concesión. (OEPA)

 $\overline{\phantom{a}}$  $\ddot{\phantom{a}}$ 

Por su contenido, las bases de datos se clasifican en:

#### a) Bases de datos bibliográficos:

Contienen los datos generales que identifican una patente como por ejemplo: el número, resumen de la invención, etc.. Esta información puede ser suficiente para tener una idea de la invención que se está patentando y en algunos casos hacer innecesaria la consulta del documento.

#### b) Bases de datos de texto completo:

Estas cuentan tanto con datos generales de Identificación como el texto fntegro de la patente.

#### 1l1.4.c Medios de acceso

#### Electrónico

Para este tipo de acceso se requiere de una computadora la cual permite el acceso a:

- J>- Bases de datos en CQ..ROM que se Instalan localmente. o en el servidor de los grandes centros de infonnación.
- ;.. Bases de datos en linea. accesibles mediante un contrato con distribuidores especializados de infannaClón utilizando en su mayorfa como medio de acceso Internet.

#### **Manual**

Para consultar por este medio se necesita acudir a los servicios de información tecnológica de los bancos de patentes para poder consultar ya sea en papel, microfilm o microficha.

#### 111.5 BUSQUEDA DE INFDRMACION

#### 111.5.8 Aspectos principales a considerar para una búsqueda

Se deben considerar algunos aspectos importantes para que ésta sea más fácil, entre ellos se encuentran los siguientes:

#### Palabras clave

Las palabras clave deben ser relacionadas con el tema de interés.

#### Campo

Se debe conocer a qué campo pertenece el tema del cual se requiera la búsqueda, ya que conociendo esto será más rápida y menos complicada.

#### Operadores booleanos o conectores

Los operadores booleanos o conectores son O, Y Y NO que nos ayudan a incluir o excluir palabras, estos se ocupan en todos los bancos de patentes de todos los paises en el idioma correspondiente.

El sistema trabaja igual a los diagramas de Venn (Teoría de Conjuntos), los principios básicos son la unión e intersección de conjuntos.

La definición de conjunto, es la denominación que se da a cualquier clase, colección o familia de objetos denotados por lelras mayúsculas.

La unión de conjuntos A y B, Y se expresa por AUB. que es el conjunto de todos los elementos que están en A y en B.

La *intersección* de los conjuntos A y B, se denota por A<sub>O</sub>B, es el conjunto de elementos que pertenecen tanto a A como a B.

Ej:

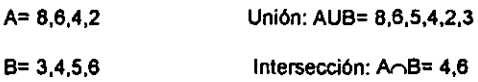

Expresado en diagramas de Veen

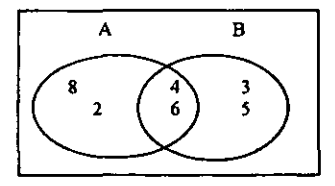

Aplicando estos conceptos a la búsqueda de patentes, por ejemplo si se requiere conocer sobre ranitidina en soluciÓn, los operadores booleanos aplican de la siguiente manera:

El operador "O" pertenece a la unión, o sea que si se busca con este quedaría de la siguiente manera: ranitidina O solución, nos presentará todos los tltulos de patentes que contengan cualquiera de estas dos palabras.

El operador "Y" pertenece a la intersección y se busca de la siguiente manera: ranitidina Y solución, nos presentará todos los títulos de patentes que contengan ambas palabras.

El operador "NO" se utiliza para excluir alguna palabra, Ej: ranitidina NO solución presentará todos los títulos de patentes que contengan la palabra ranitidina y no incluyan la palabra solución.

# **METODOLOGIA**

CAPITULO IV

#### VIII.1 METODOLOGIA

La búsqueda se realiza por Internet, en el siguiente orden:

- 1. Selección de la palabra clave
- 2, Identificación de sitios
- 3. Consulta de los sitios relacionados con los Bancos de Patentes y Oficinas de Bancos de Patentes
- 4. Discriminación de los sitios
- 5. Consulta especifica de sitios para conocer fechas de prioridad
- 6. Detenninaci6n de las rutas de acceso

#### VIII.2 VARIABLES A CONSIDERAR

- ;. Principales mercados fannacéutlcos
- }1> Cobertura
- ,» Acceso con costo/sin costo

CAPITULO V

## **RESULTADOS**
### RESULTADOS

**Se realizó en Internet la búsqueda para conocer los principales mercados fannacéuticos los cuales se expresan según el orden** *y* el lugar **que ocupan por volumen de ventas en USO y reglón. estos datos corresponden a agosto del 2000 encontrándose los siguientes en el Banco de Comercio**  Exterior (BANCOMEX):

### **POR REGION:**

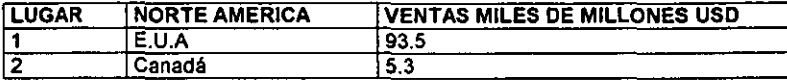

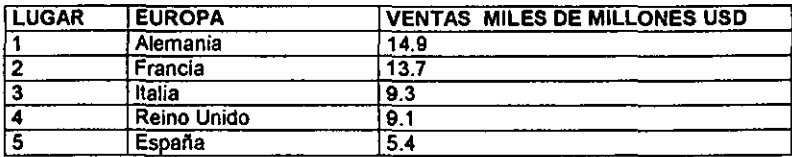

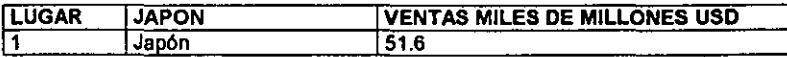

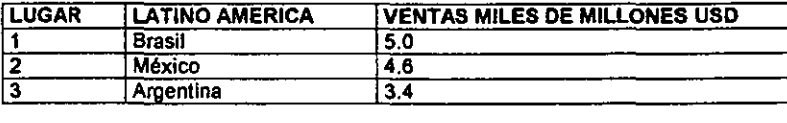

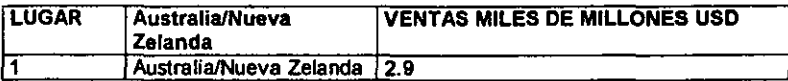

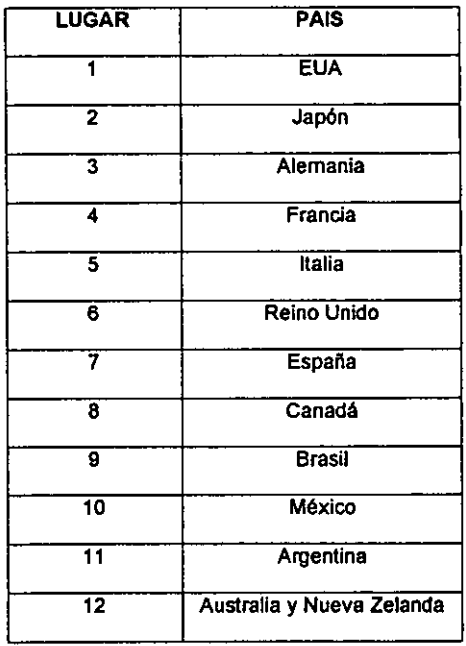

### POR VOLUMEN DE VENTAS

Con los resultados de los principales mercados farmacéuticos se tomó la decisión de consultar **únicamente las bases de datos que se mencionan en este trabajo que son la Mexicana. EUA. Canadá, Espacenet e IBM de las cuales la Mexicana es la única que tiene un costo. Se incluye el**  servidor IBM ya que cuenta con una recopilación a nivel mundial sobre estos documentos.

A continuación se describen cada una de las bases y su acceso:

1. MEXICO

El Banco Nacional de Patentes, (BANAPA), es una base de datos que está disenada para realizar la búsqueda répida de los documentos y consta de dos servicios de búsqueda que son: avanzada y asistida, este último se divide en dos por operadores booleanos y por número. Está constituido por tres bases de datos que difieren en la naturaleza de su contenido, la primera es una base de patentes concedidas, cubriendo de 1980 a la fecha; la segunda es una base de solicitudes de patentes publicadas a partir de diciembre de 1991; y la tercera sobre diseños industriales, que contiene la totalidad de ellos, desde su aparición en 1976.

Para este trabajo únicamente se tomaron en cuenta las dos primeras, que son las de interés.

### *ACCESO*

Para consultar BANAPA, se accede al sitio electrónico del Instituto Mexicano de la Propiedad Industrial (IMPI) mediante los siguientes pasos:

• Accesar a la dirección del Instituto Mexicano de la Propiedad Industrial (IMPI) el cual es *http://wu-..... ;moLgob.mx* 

- ;;. Seleccionar la opción *"Patentes"* que se encuentra en la parte superior de la pantalla
- .» En la pantalla que se muestra, seleccionar *"8anapa Net"* de entre las opciones que se encuentran en la parte Izquierda
- .» En la parte izquierda de la pantalla que aparece se encuentra la opción de *"Banco Nacional* da *Patentes",* y se selecciona
- }> Se accede a una pantalla en la cual se solicita el nombre del usuario y su clave (password). Estas claves serán proporcionadas por el administrador del sistema. Una vez que se ingresó la cfave seleooonar *"Iniciar Sesión"*
- ;.. El sistema muestra una pantalla de bienvenida, la cual nos indica las tres bases de datos que tiene disponibles, asf como la cobertura. AsI mismo la pantalla cuenta con varios Indicadores en la parte izquierda, los dos servicios de búsqueda son "Búsqueda asistida" y "Búsqueda experta", prosiguiendo a seleccionar alguna de ellas. Para consultar por primera vez se recomienda empezar en "Búsqueda asistida"

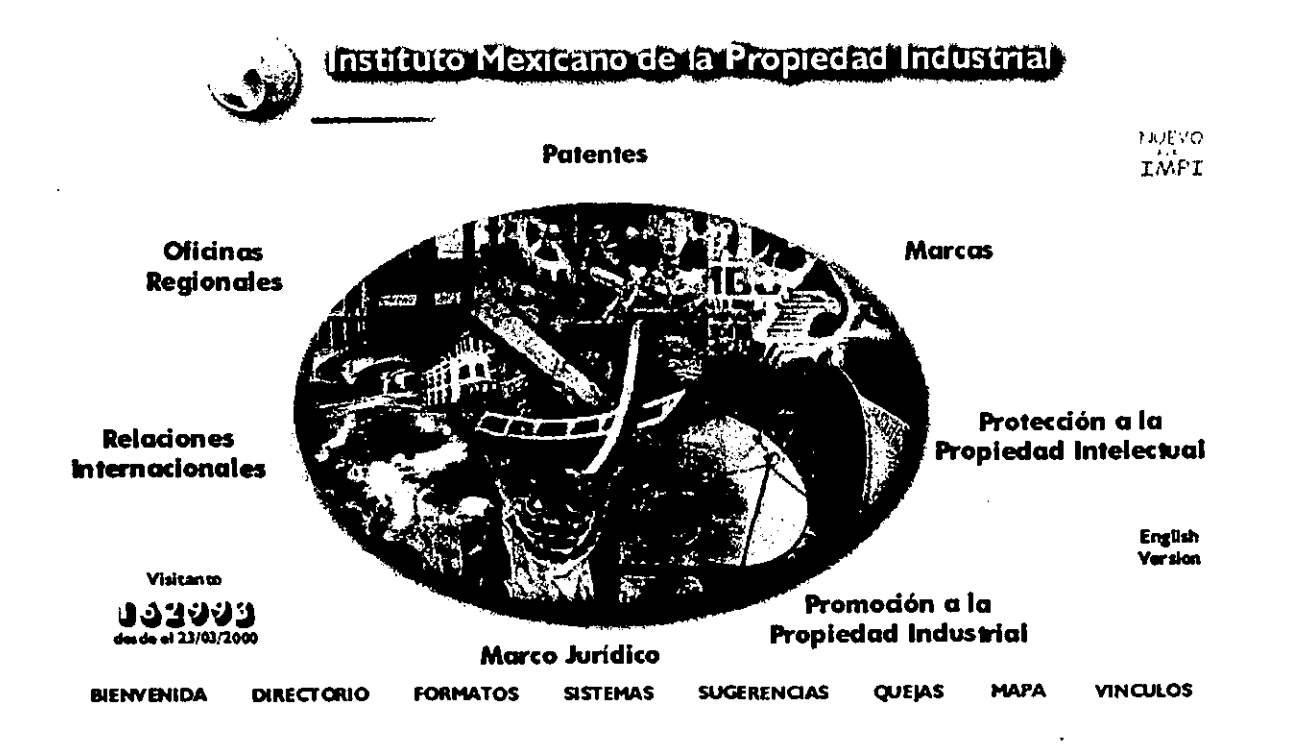

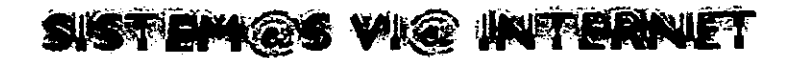

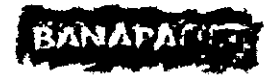

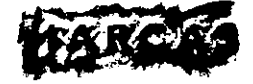

Acceso al Banco Nacional de Patentes

Acceso al Sistema de Marcas

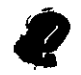

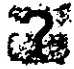

Acerca del Banapa-Net Acerca del Sistema de Marcas

## **BANAPA-NET: Sistema de Consulta**

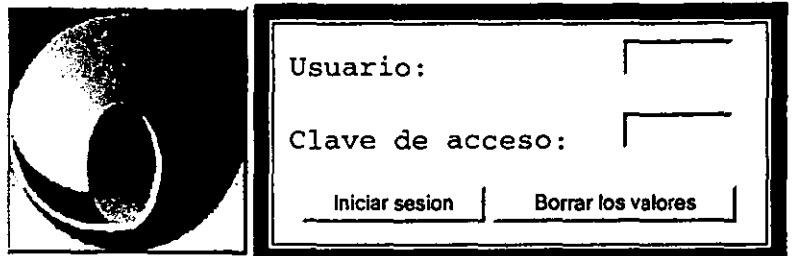

Este sistema utiliza *JavaScript* y *frames,* si no tienes un navegador que los soporte, bajalo ahora: Internet Explorer 5.1, Netscape 4.7.

### 2. ESPACENET

Esta base de datos se encuentra en la Oficina Española de Patentes, y representa una base mundial que tiene los siguientes campos de entrada: Texto simple, Número de patente y Nombre de la empresa. El documento de entrada presenta: número de patente. fecha de publicación, inventor, solicitante, número de publicación, número de solicitud, número de prioridad, clasificación CIP, clasificación CE, patentes equivalentes y resumen.

Además en esta base se pueden consultar documentos de España, de otros países europeos, de la Oficina de Patentes Europea, de la OMPI, Japón y 30 millones de documentos de todo el mundo. Presenta el resumen y el documento completo para todos los casos, salvo algunos que no se encuentran en su totalidad.

### ACCESO

Para consultar la base de datos ESPACENET se debe de ingresar bajo los siguientes pasos:

- ;.. Accesar al sitio electrónico de la Oficina Espanola de Patentes y Marcas en Internet el cual es *http://www.oepm.es/*
- > Seleccionar "esp@cenet" de entre las opciones de la base de datos, que se encuentran en la parte media de la pantalla del lado derecho
- .> En la pantalla mostrada seleccionar la opción "consultar" que está ubicada en la parte media superior de ésta
- »> Accesa a una pantalla en la cual se pueden consultar 30 millones de documentos, PCT, US, EP y JP

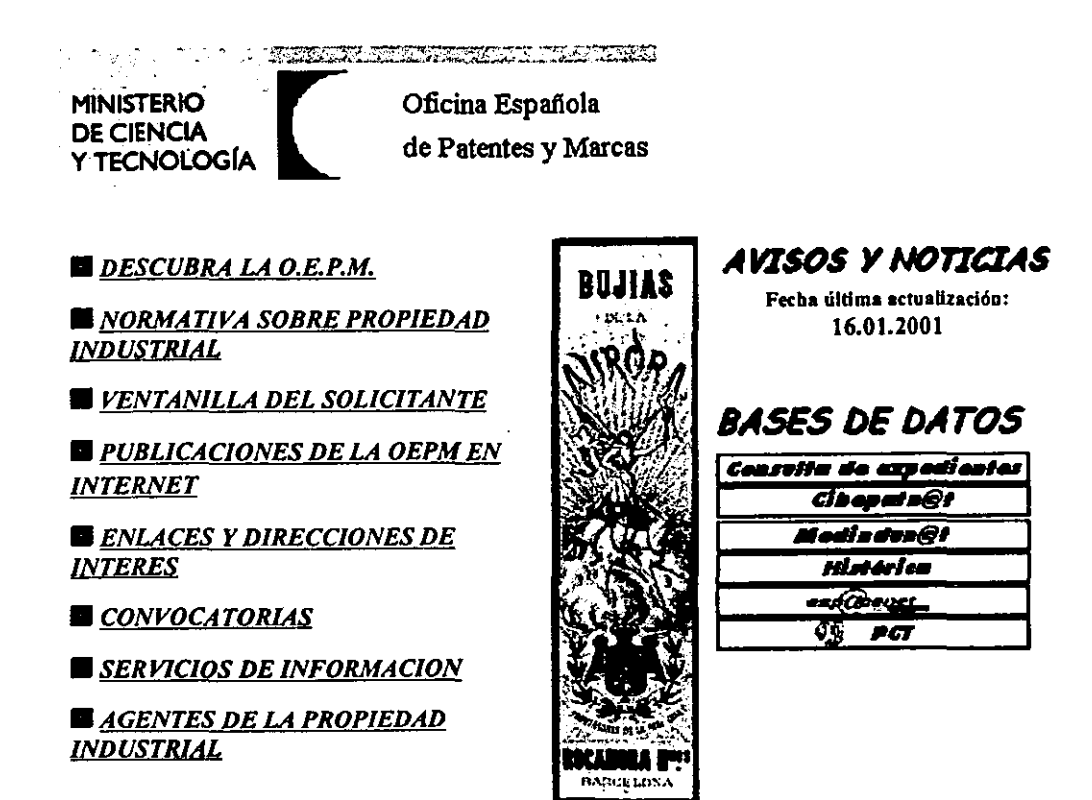

Información administrativa: informacion@oepm.es RDSI Videoconferencia: +34 914584295 Oficina de difusión: difusion@oepm.es

Copyright O Oficina Española de Patentes y Marcas

Sugerencias y comentarios al Webmaster

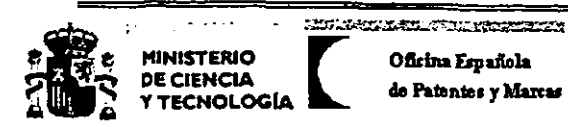

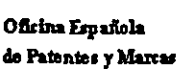

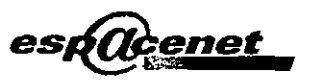

**Consultar &** 

## \* Acceso a la base de datos ECLA a través de Internet

## \* Mejoras en la visualización de documentos facsímiles en esp@cenet

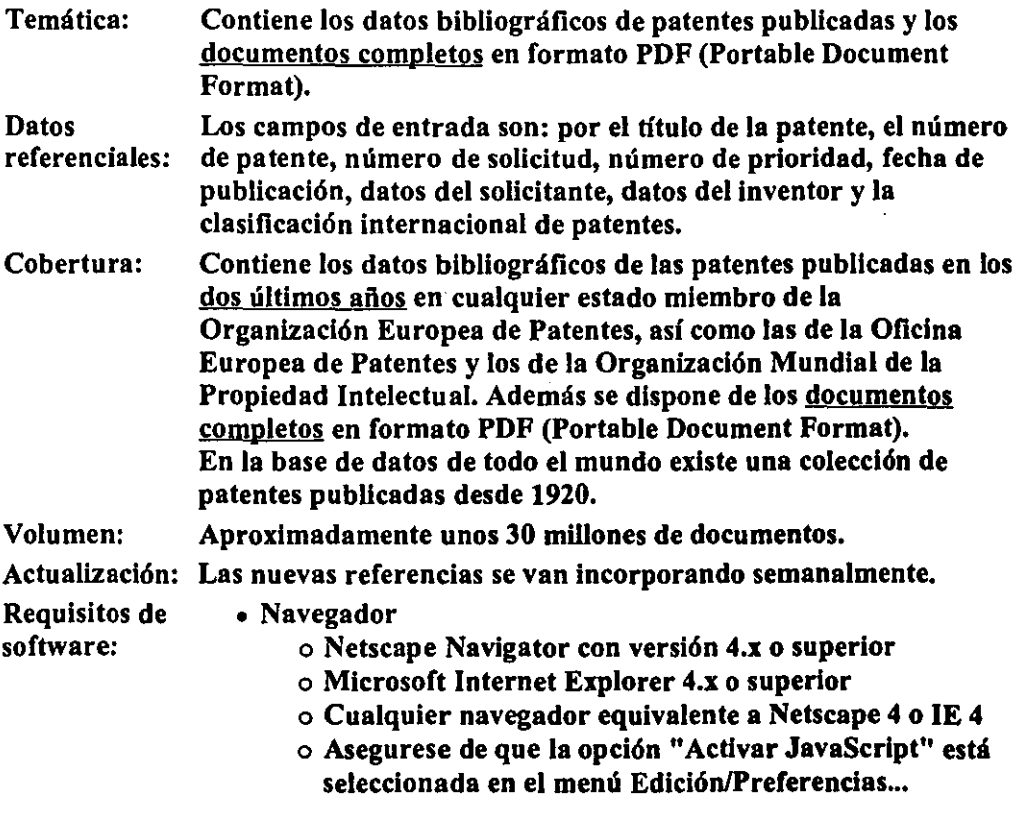

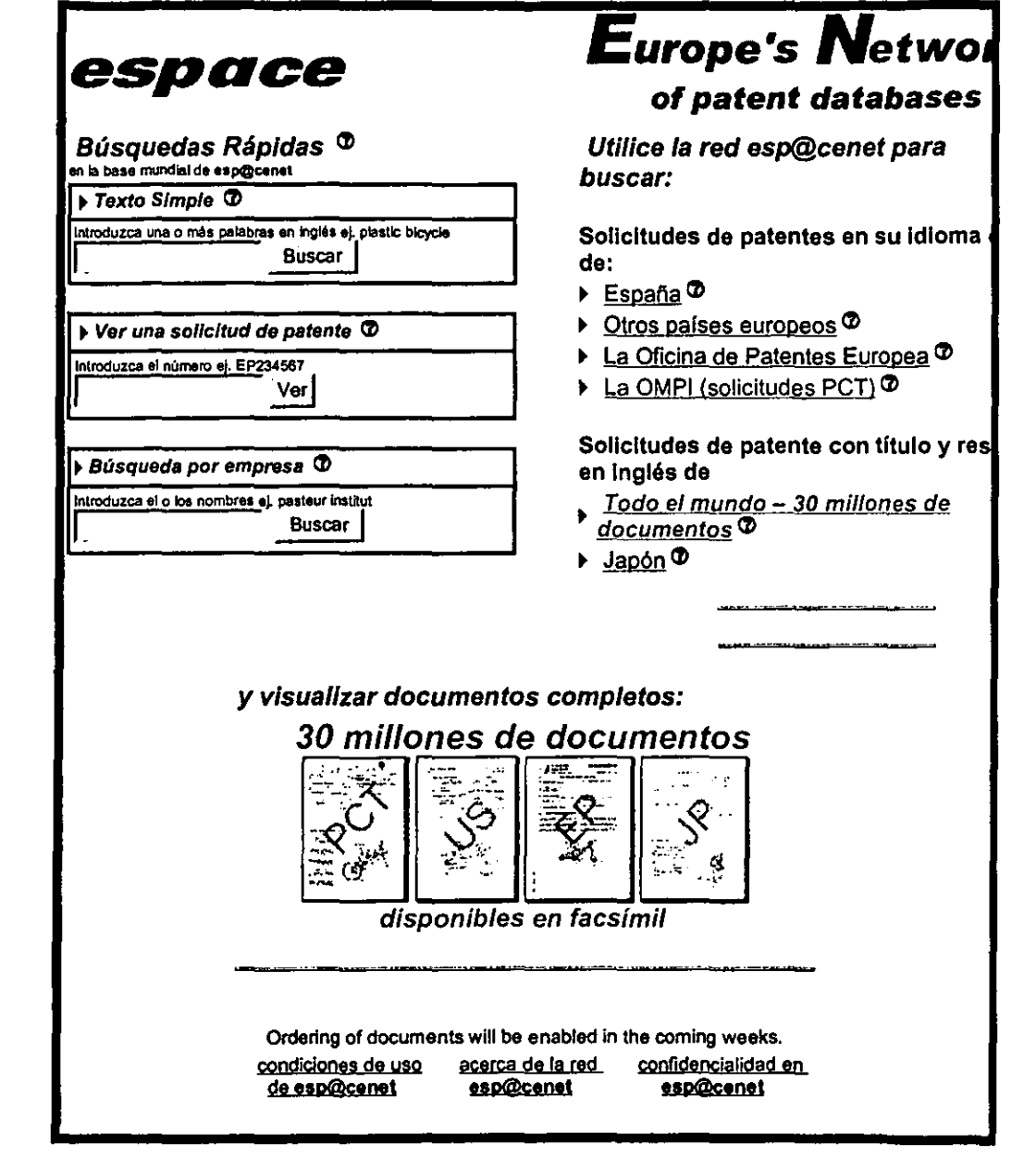

### 3. E.U.A

Este banco de datos de patentes está disenado para realizar búsquedas rápidas obteniendo el documento completo. Contiene datos que abarcan desde el ano de 1976 al 2000. En esta base de dalos sólo se pueden consultar documentos de patentes.

La base consta de una opción de búsqueda que es:

Datos de texto completo, y en ésta se tienen tres formas de búsqueda: manual, por operadores booleanos y por número de patente. Esta base presenta el documento de patente completo. La base consta de tres operadores que son "AND", "OR" y "AND NOT", estos nos ayudan a condicionar la búsqueda y hacerla más específica.

Para conocer la fecha de prioridad es necesario consultar el documento de patente, en él se encuentra mencionada la fecha de pnoridad.

### ACCESO

Para consultar la base de datos de la oficina de patentes y marcas de los Estados Unidos se debe ingresar mediante los siguientes pasos:

- );> Accesar al sitio electrónico de la Oficina de Patentes y Marcas de Estados Unidos en Internet el cual es: http://www.uspto.gov/
- );> Seleccionar la opción f'Searchable Database", que se encuentra en la parte izquierda de la pantalla
- > En la pantalla que aparece, seleccionar la opción "Patent Full-Text Database with Full-Page Images"
- );> Aparecerán en la pantalla los tres servicios de búsqueda con los que cuenta la base de datos que son: por operadores boleanos, por número y búsqueda rápida
- );> Seleccionar alguna de las formas de búsqueda según sea la necesidad

### Resultados

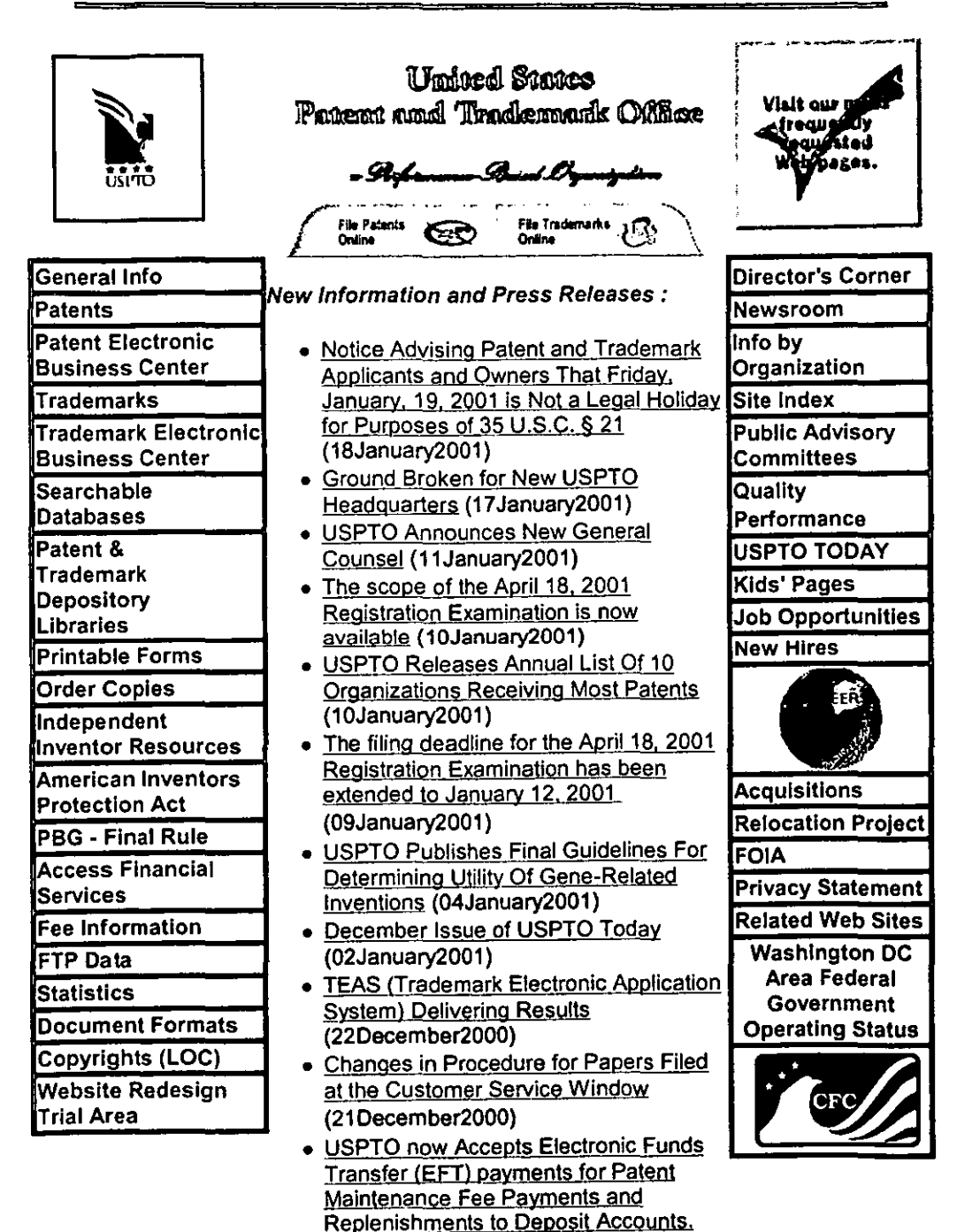

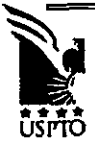

## Searching on the USPTO Web Server

. Patent Full-Text Database with Full-Page Images

٠.

- . Patent Bibliographic and Abstract Database
- **.** Expired Patent Search
- Trademark Electronic Search System (TESS)
	- O Trademark Acceptable Identification of Goods and Services Manual
- Agent and Attorney Roster
- · USPTO Employee Telephone Locator
- · USPTO Site Search

HOME | INDEX | SEARCH | SYSTEM STATUS | BUSINESS CENTER | NEWS&NOTICES | CONTACT US **PRIVACY STATEMENT** 

Last Modified: 10/12/2000 08:46:54

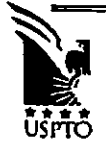

HOME

**SEARCH** 

**CONTACT US** 

## Welcome to the USPTO Web Patent Database

Full text of all US patents issued since January 1, 1976, and full-page images of each page of every US patent issued since 1790.

- Quick Search (Two-term Boolean Searching)
- **Advanced Boolean Searching**
- **Patent Number Searching**
- Help
- How to access full-page images

## **Important Notices Concerning This Database:**

- PTO is in the process of changing its data markup format (see http://www.uspto.gov/web/menu/patdata.html). As a result, weekly database loads may be delayed and new issue data may be contain more errors than usual until new processes are fully debugged.
- Patents Available and Patents Missing from the Database
- · Database Load Status
- . This database now offers the full text of all US patents issued since January 1, 1976 and full-page images of each page of every US patent issued since 1790 through the most recent weekly issue date (usually each Tuesday). Click here for more information on recent changes in the database.
- The Patent Bibliographic Database was discontinued on 31 December 2000.
- Patents issued between 1790 and 1976are searchable only by patent number and current US classifications.
- US Patent Classification data in the Full-Text Database (Current US Classification (CCL) has been updated to reflect the most current Master Classification File, and may not match the classification data which appears on the patent full-page images (i.e., the printed patent).

### 4.CANADA

Esta base de datos se encuentra en Inglés y en Francés, los campos de entrada son: básico, número de patentes, operadores booleanos y avanzada, Para todos los casos presenta los datos principales del documento y el documento completo de patente,

La cobertura de esta base de datos es de 1920 a la fecha,

Consta de tres operadores booleanos que son "AND", "OR" y "DOES NOT CONTAIN".

#### ACCESO

Para ingresar a la base de datos de la Oficina de Propiedad Intelectual de Canadá se debe de ingresar mediante los siguientes pasos:

- » Accesar al sitio electrónico de la Oficina de la Propiedad Intelectual Canadiense. que es http://strategis.ic.gc.ca/sc\_mrksv/cipo/corp/cscentre-e.html
- » Seleccionar *"Patents"* de entre las opciones que se encuentran en la parte izquierda de la pantalla
- » En la pantalla que aparece seleccionar la opción *"canadlan Patent Database",* que se encuentra en la parte media
- » Aparece una pantalla en la cual se encuentran las opciones de búsqueda (Basic, Number. Booloan y Advanced)
- )t> Para consuHar alguno de estos servicios de búsqueda se tiene que seleccionar el deseado

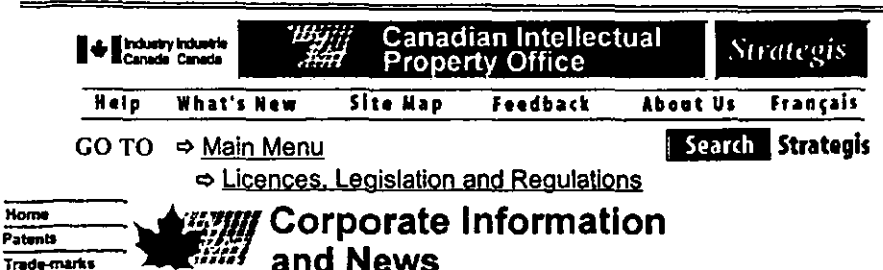

## **Client Service Centre**

Copyrights Industrial Designs

Intograted Circuit **Topographies** Searchable

Databases

**Consultation** 

What's New

and Discussion

Learn and

Discover Links

**Events** 

Corporate Information and News

Frequently Asked **Questions Contact Us** 

The Client Service Centre is the central point of entry for Canadian Intellectual Property Office general enquiries. The Centre plays a critical role in disseminating valuable intellectual property (IP) information by providing client-focused services and leading-edge products. We offer electronic and manual access to both domestic and foreign IP documents. Wherever you are, our courteous and skilled staff not only answers your questions, but they can also assist you with your searching.

### **CONTACT US**

- Internet: Request information or publications Phone:  $(819)$  997-1936 1-900-565-CIPO (\$3.00 flat rate per call)
- (819) 953-7620 Fax:
- Address: Place du Portage I, 50 Victoria Street, Room C-229, Hull, Ouebec. K1A 0C9.
- Business hours: 8:00 a.m. to 4:45 p.m (EST) Monday to Friday E-mail:  $cipo.contact(a)ic.gc.ca$

Please use this e-mail address only if you can't acces the "Request information or publications" link, or if your browser doesn't support forms.

### **OUR SERVICES**

- General enquiries and advice on searching in: patents, trade-marks, copyrights, industrial designs and integrated circuit topographies;
- Access to:

Resultados

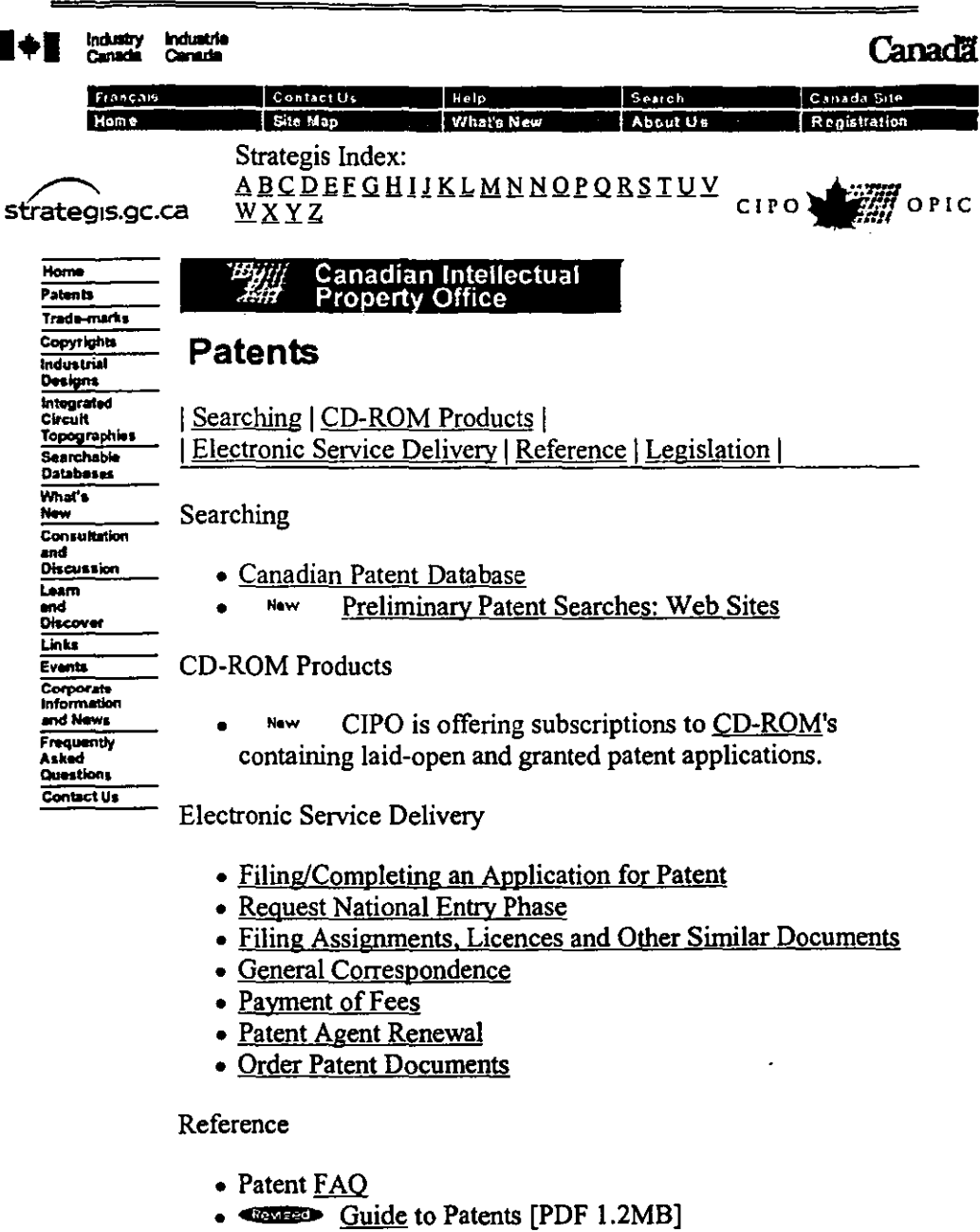

- $\bullet$  Glossary
- Tutorial for writing a Patent application
- The Manual of Patent Office Practice

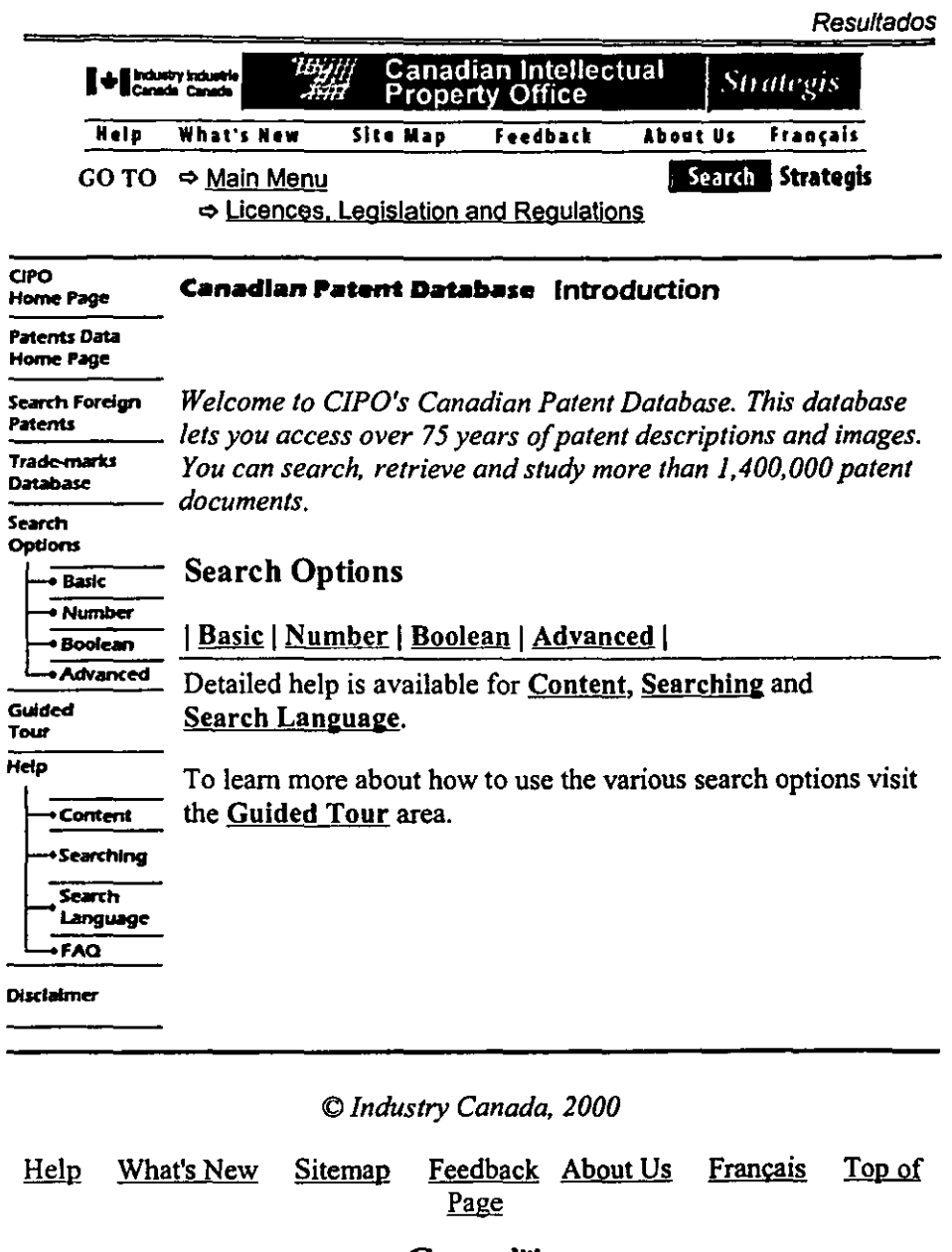

Canadä<br>http://strategis.ic.gc.ca

### 5. SERVIDOR DE IBM

Esta base de datos está diseñada para realizar búsquedas de la mayoría de los países del mundo. con la opción de búsqueda por número; cuenta con una página en la cual se encuentran los principales mercados fannacéuticos (EUA, EUROPA y JAPON). y cuenta con dos opciones de búsqueda por operadores booleanos y búsqueda por texto avanzado.

Todas estas bases proporcionan datos bibliográficos, resúmenes y hasta el documento completo de las patentes.

La cobertura que presentan depende del pars que se consulte. la fecha más antigua es de 1971 y en la mayoría de los países en los cuales se puede consultar la información está actualizada hasta el año 2000.

El idioma de búsqueda depende del pals que se consulta.

#### ACCESO

Para consultar la base de datos del servidor de IBM se debe de ingresar mediante los siguientes pasos:

- » Accesar al sitio electrónico de la cadena de Propiedad Intelectual en Internet, el cual es *hnp://It'ww.patents.ibm.com*
- » Muestra una pantalla, que en la parte media se encuentra la opción *http://www.delphion.com*, prosiguiendo a seleccionaria, o esperar diez segundos y automáticamente ingresa
- » Enseguida aparece una pantalla en la cual se pueden realizar directamente las búsquedas de algunas colecciones de patentes
- ▶ En esta pantalla hay tres alternativas de búsqueda que son: por número de patente, por operadores booleanos y avanzada

# Resultados Delphlon Intellectual Property Network

## **We've moved**

### The Delphion Intellectual Property Network has moved to a new domain. The new location is

## http://www.delphion.com

Please update your bookmarks and HTML pages with the new domain.

You can call Delphion's toll-free Customer Service number at 1 -877- 221-2947 (U.S. & Canada only) or 1-408-284-8903, or e-mail us at info@delphion.com.

You will be forwarded automatically after 10 seconds, or click the above URL to proceed there directly.

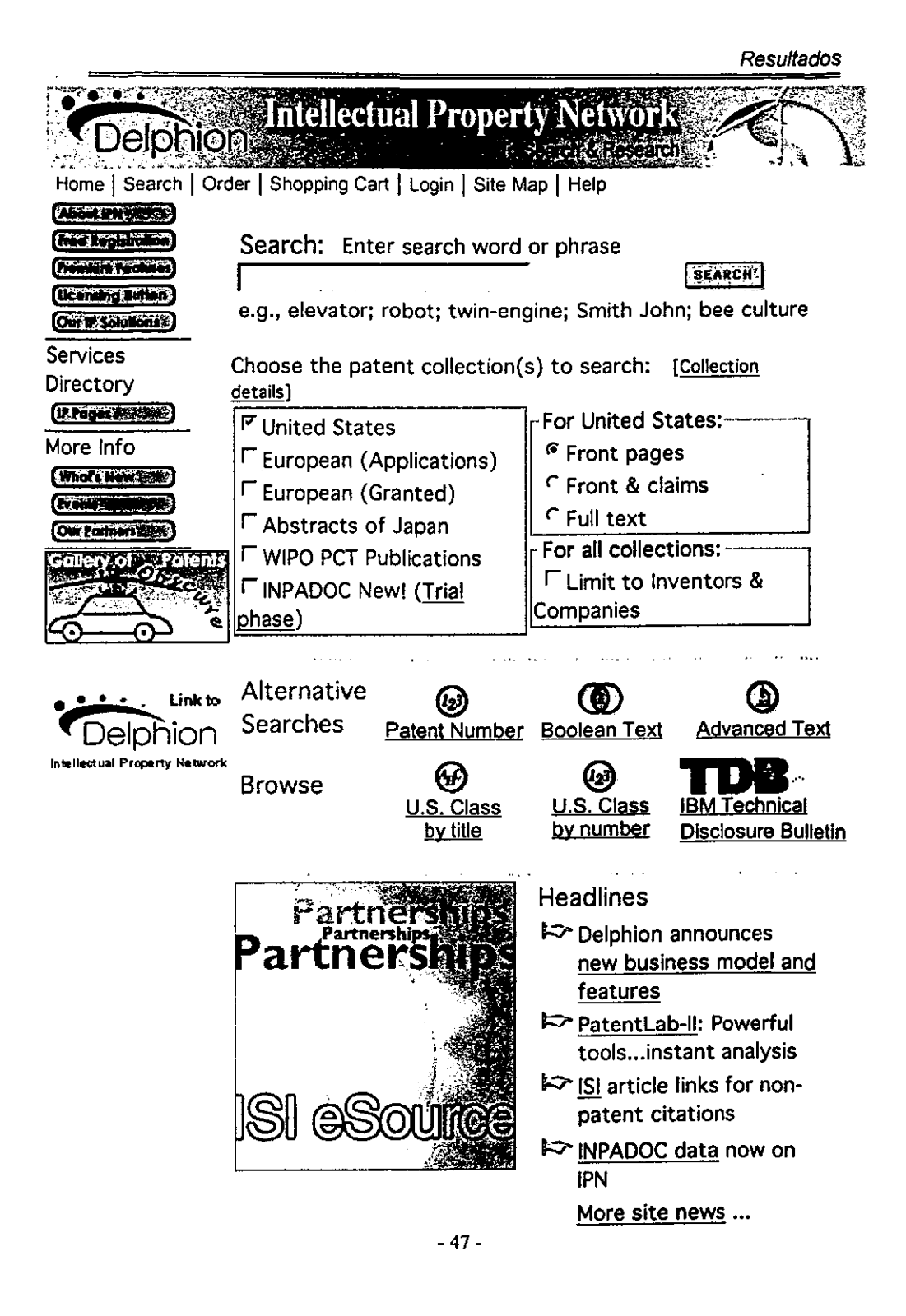

EN LAS SIGUIENTES TABlAS SE PRESENTAN lAS CARACTERISTlCAS PRINCIPALES DE lAS BASES DE DATOS.

**TABLA 1** 

### CARACTERISTICAS GENERALES DE lAS BASES DE DATOS

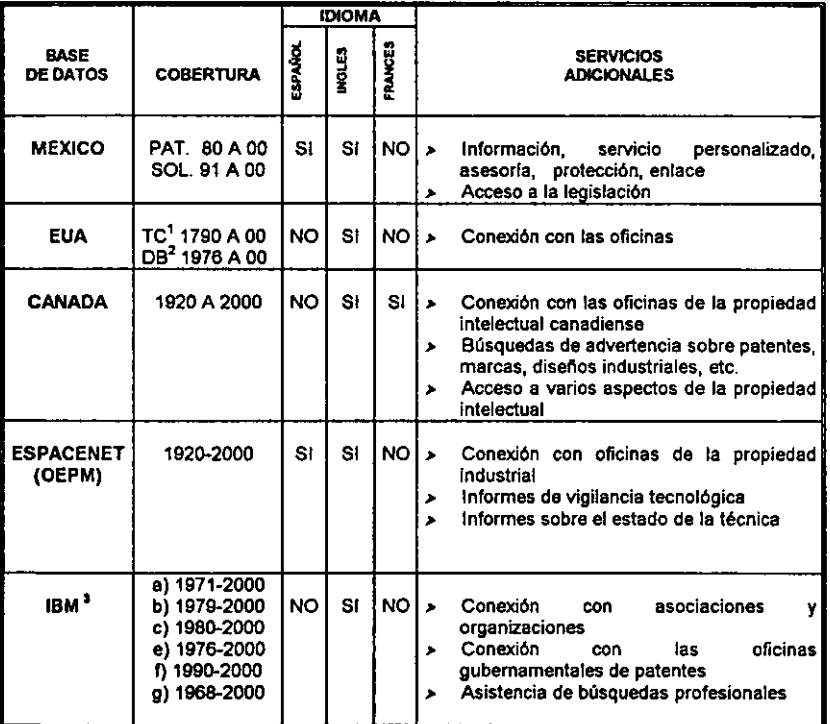

**1 Te :: Base de texto completo** 

<sup>4</sup> DB = Base de datos bibliográficos<br><sup>3</sup> a) United States patents (US)

- **b) European patents-application (EP-A)**
- **e) European patents-issued (EP-B)**

**d) Patents Abstracts of Japan (JP)** 

**e) WIPO PCT publications (WO)** 

**f) INPAOOC Family and Legal Status** 

\_\_\_\_\_\_

### DESVENTAJAS ENTRE CADA UNA DE LAS BASES DE DATOS

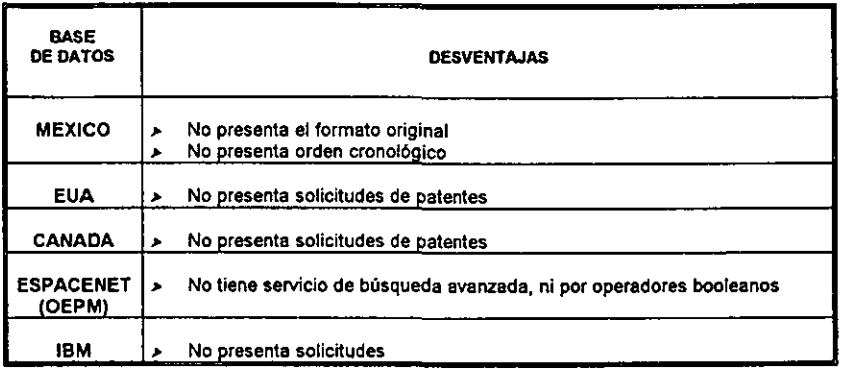

J.

÷

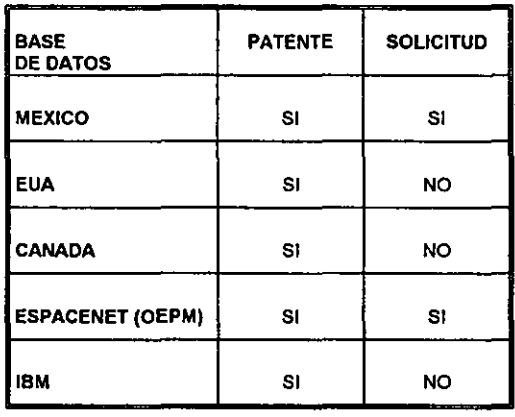

### TIPOS DE DOCUMENTOS QUE OFRECE CADA BASE DE DATOS

 $\sim 10^{-1}$ 

 $\bar{\mathcal{A}}$ 

 $\mathcal{L}^{\pm}$ 

### **OPCIONES DE BUSQUEOA CON LAS QUE CUENTA CADA BASE DE DATOS**

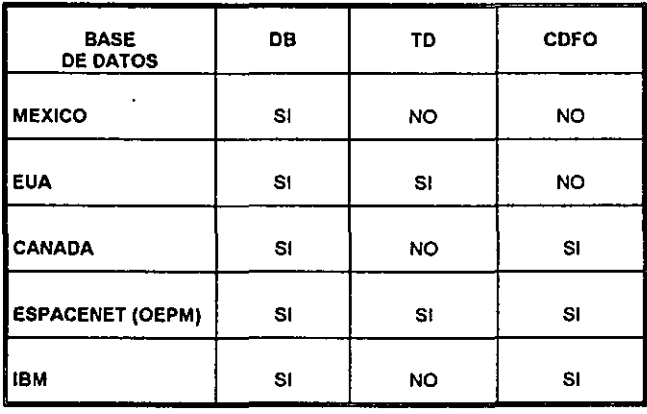

**OB = Datos bibliográficos (resúmenes)** 

**TO = Texto del documento** 

**COFO = Copia del documento en su formato original** 

### SERVICIOS DE BUSQUEDA CON LOS QUE CUENTAN LAS BASES DE DATOS

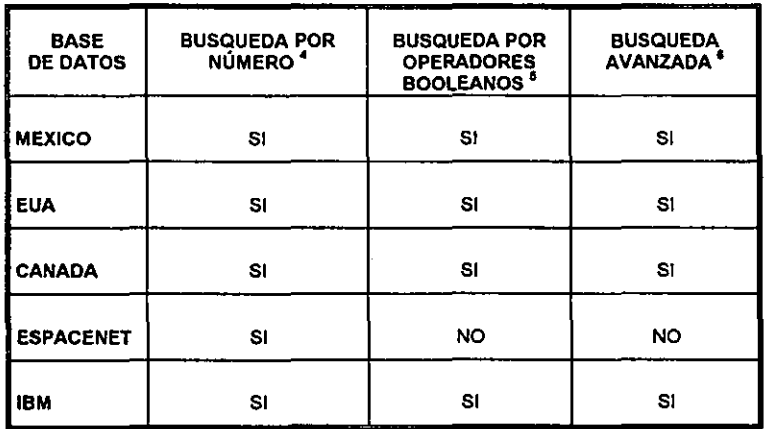

**• La búsqueda se realiza únicamente con números, principalmente con el número de patente.** 

**s Se emplean operadores booleanos, que son Y, O Y NO. La búsqueda se condiciona ya que hay más de una opci6n para realizarfa.** 

**s La búsqueda se puede condicIonar con más de dos términos .** 

 $\overline{a}$ 

### CONDICIONES DE BUSQUEDA ADICIONALES QUE PRESENTA CADA BASE DE DATOS

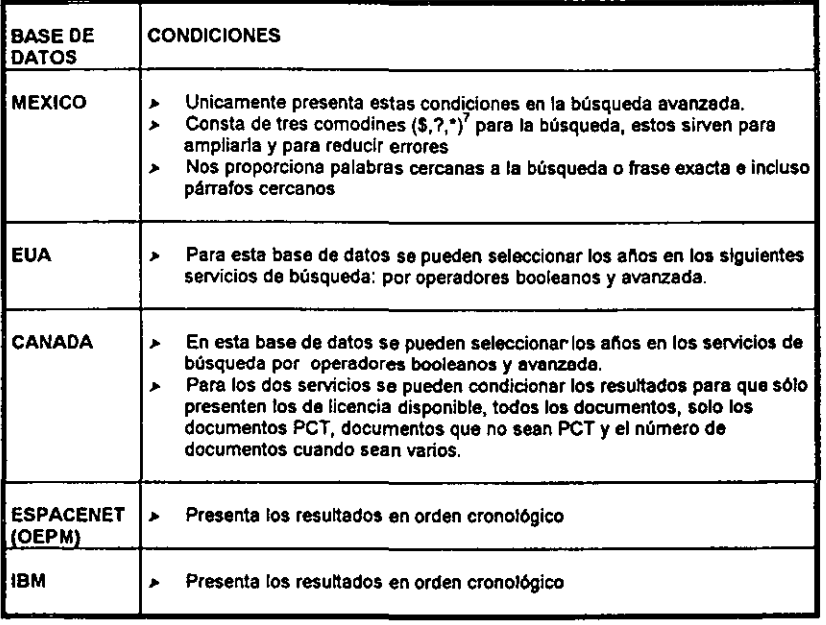

 $7 s =$  Sustituye 1 o 0 caracteres.

1 = Sustituye un caracter \* = Sustituye una cadena de caracteres  $\mathbb{R}^2$ 

œ

### Solicitud  $\ddot{\bullet}$ búsqueda J, -<br>Chieffo de estrategia:<br>- Objetivo que se busca<br>- Definir base de datos<br>- Definir base de datos<br>- Diseño de estrategia Acceso Froano) .<br>Selección de base de datos Datos de texto<br>completo Datos<br>Qibliográficos Datos<br>principale Selección de servicio de búsqueda Número (Booleano) <Avanzada> Ingresar<br>descriptores **DESCRIPCION DE SIMBOLOS** C Etapes de Inicio y fin Resultados preliminares  $\Box$ Descripción de actividad  $\Diamond$ Caja de decisión J  $\rightarrow$ Muestra dirección de flujo hacia la<br>proxima secuencia Resultados

### DIAGRAMA DE FLUJO PARA EL ACCESO A LAS BASES DE DATOS

### RESULTADOS PARA CONOCER FECHA DE PRIORIDAD

Se consultaron en cinco bases de datos la fecha de prioridad. de las cuales en cuatro es posible consultarlas que son; EUA, CANADA, ESPACENET, IBM y BANAPA; en esta última no es posible ya que para conocer la fecha de prioridad es necesario acceder a los resúmenes de los documentos, para ingresar a esta base cada uno de ellos. tiene una tarifa y en ocasiones es necesario consultar más de un resumen. En las cuatro bases en las que se puede realizar la búsqueda de fecha de prioridad, los resultados se presentan en" orden cronológico.

Para conocer la fecha de prioridad de un fánnaco se siguen las estrategias mencionadas en los resultados anteriores para el acceso a las bases de datos y ya obtenidos los documentos. se consultan los cinco últimos de la lista de resuttados. De acuerdo a la revisión, en estos últimos documentos se encuentran las primeras patentes otorgadas para cualquier producto seleccionado, de estos cinco se revisa la fecha de prioridad si la hay, ademés se verifica si cuentan con patentes equivalentes en algún otro pais y si existen, se pueden consultar y verificar la fecha de prioridad de cada uno, si es la misma para todos, se trata de una familia de patentes y la fecha de prioridad es la mencionada en esos documentos.

Si éstos no tienen fecha de prioridad, ni patentes equivalentes, la fecha de solicitud será la fecha de prioridad.

### DIAGRAMA DE FLUJO PARA CONSULTAR LA FECHA DE **PRIORIDAD**

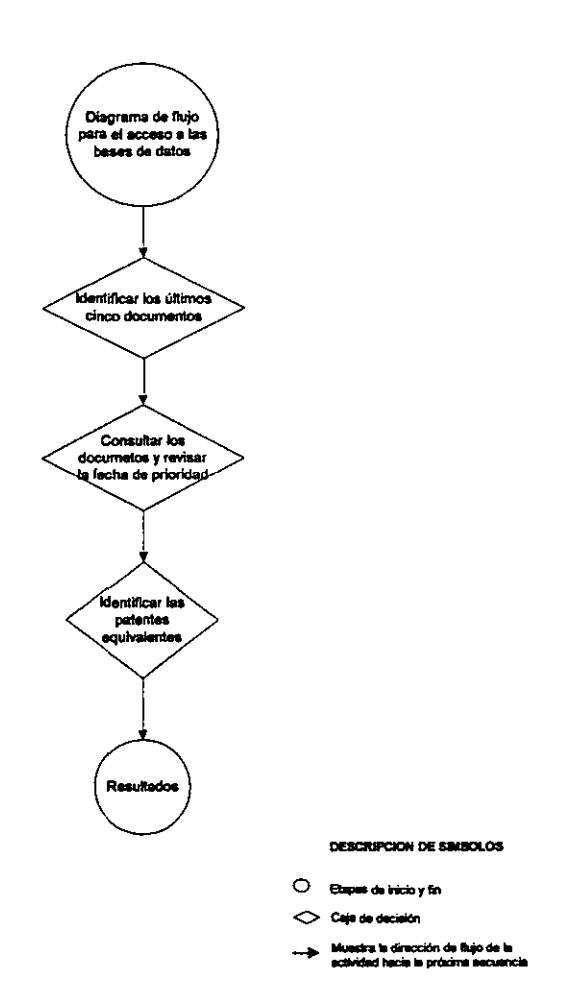

 $\ddot{\phantom{0}}$ 

CAPITULO VI

# **ANALISIS DE RESULTADOS**

### ANALISIS DE RESULTADOS

**Al aplicar la metodologia propuesta para la búsqueda en Internet sobre patentes se encontraron más de 1000 sitios, seleccJonándose únicamente aquellos que contaran con alguna base de datos. Con base en las variables establecidas en la metodologia. se realizó una búsqueda para conocer cuáles eran los principales mercados fannacéuticos encontrando los siguientes en el orden de importancia en ventas:** 

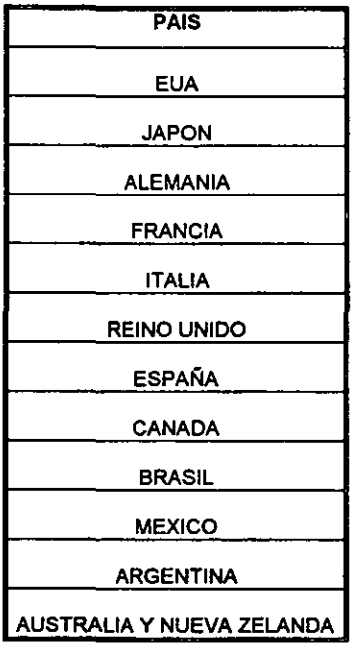
Los sitios seleccionados cumplieron con las siguientes directrices:

- *▶ No requieren de un costo, es decir son de libre acceso.*
- *≯* Son bases de datos que corresponden a países cuyo desempeño económico en la Industria farmacéutica es alto.
- *};lo* Corresponden a los países cuyas empresas farmacéuticas tienen sucursales en México y por lo tanto para cuidar sus intereses solicitan derechos de patentes en México.

En la siguiente tabla se muestran los sitios, pars a que pertenecen y documentos de patentes y/o solicitudes de patentes que ofrecen:

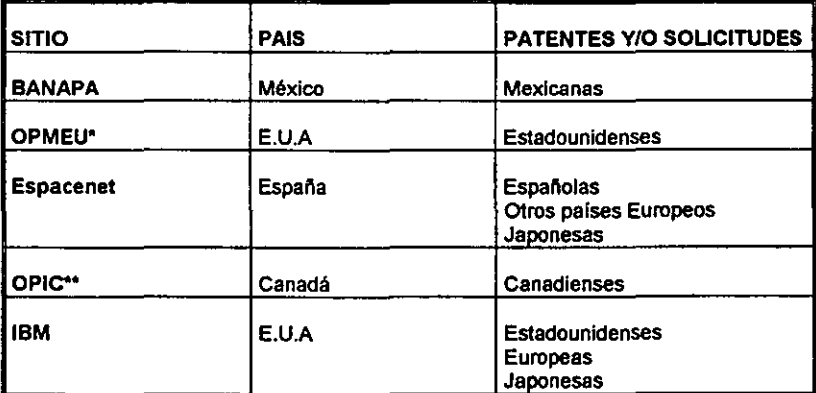

<sup>a</sup> Oficina de Patentes y Marcas de Los Estados Unidos

•• Oficina de Propiedad Intelectual Canadiense

En el caso de la base de datos 18M, no está relacionada con ningún organismo gubernamental.

La base de BANAPA aunque no cumple con los criterios descritos, se Incfuye por su importancia

va que es la base de datos consultada en México.

Algunos de los sitios de los principales mercados no fueron contemplados debido a que requieren costo para su consulta, están en construcción o se encuentran en el idioma original del pais por ejemplo el Japonés.

Al evaluarse comparativamente tres bases de datos, una con costo (Derwent) y otras dos de las alternativas aqui propuestas (estadounidense y canadiense). mediante la búsqueda de la fecha de prioridad en todas se obtuvo tanto la fecha de prioridad y la familia de patentes, en Derwent el tiempo fue de 5 minutos con un costo de 40 USO Y en las otras de 30 minutos con costo de la llamada local de 0.2 USO

Dependiendo de la rapidez con que se requiere la información puede optarse por cualquiera de las alternativas:

- }l> Búsqueda rápida y costo elevado
- )1> Mayor tiempo y bajo costo

Para fines de este trabajo se considera costo elevado a un pago mayor a 20 USO por consulta de cinco minutos en una base de datos para obtener una referencia.

En la tabla siguiente se muestra el tiempo de consulta y costo para cada una de la tres bases consultadas:

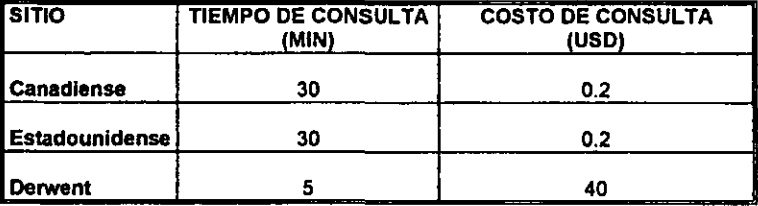

ESTA TESIS NO SALE **BEA ABLE OTECA** - 59 -

El conocer y consultar las cinco bases de datos y realizar una comparación en cuanto al funcionamiento de cada una de ellas, se puede observar que existen desventajas, entre ellas por ejemplo: el no presentar solicitudes de patentes significa no saber si un posible proyedo puede o no realizarse, en cuanto al formato original de la patente es importante ya que en los resúmenes que presentan algunas bases de datos podría existir algún error en la transcripción, en lo que corresponde al orden cronológico es importante ya que facilita la búsqueda en las bases de datos al igual que con los operadores booleanos, además con ayuda de estos últimos se puede hacer más específica la búsqueda.

De las bases de datos consultadas se encontró que para hacer una búsqueda a nivel mundial de patentes de medicamentos en general, la de IBM probablemente es la más rápida ya que cuenta con datos de los principales mercados farmacéuticos, proporcionando los resultados simultáneamente de cada una de ellas.

El acceso a las bases de datos es sencillo y se describe paso a paso en los resultados.

Factores que afectan la rapidez de la búsqueda:

- ,. El tiempo de acceso a Internet
- $\blacktriangleright$  La infraestructura informática
- ,. La capacitación del personal
- ,. EL diseno de la estrategia de búsqueda
- $\blacktriangleright$  EL conocimiento de tema

Se debe de tomar en cuenta que debido a los constantes cambios en Internet el diseño de las páginas web puede cambiar.

-60 -

# **CONCLUSIONES**

CAPITULO VII

## CONCLUSIONES

»Se consultó en Internet los bancos de patentes de libre acceso para conocer las bases de datos de los principales mercados fannacéuticos

Con la información obtenida se estructuró un diagrama de flujo en donde se propone la ruta desde el acceso a las bases de datos consultadas hasta la localización de la primera patente otorgada

):>La metodolog{a propue~a permite conocer la fecha de prioridad en las bases de patentes de libre acceso seleccionadas

»Mediante un pago en la base de datos mexicana es posible conocer la fecha de prioridad y los datos bibliográficos de las solicitudes de patentes y los documentos de patentes

);>se considera que las bases de datos seleccionadas BANAPA, ESPACENET, 18M, DE CANAOÁ y DE E.U.A son una buena opción para conocer documentos de patentes de mayor Interés para la Industria Farmacéutica Mexicana

»oe entre las cinco bases de datos la de IBM podrfa ser una mejor opción para realizar una búsqueda rápida con buenos resultados

»ES posible conocer la información de las patentes de moléculas utilizadas en medicamentos en las bases de datos de libre acceso a bajo costo

»La ruta de acceso propuesta optimiza el tiempo de consutta

»Para algunos laboratorios,. farmacéuticos el contar con un procedimiento de búsqueda de infonnación de patentes eficiente permite conocer si un medicamento cuenta con patente vigente

»La información sobre patentes obtenida a través de las bases de datos favorece el avance tecnológico de la Industria Farmacéutica

**BIBLIOGRAFIA** 

**CAPITULO VIII** 

### **BIBLIOGRAFIA**

- 1.- JALlFE DAHER, Mauricio. 1994 Propiedad Intelectual, México, Edilorial Santillana.
- **2.- México,1999.- Instituto Mexicano de la Propiedad Industrial, Banco Nacional de Patentes en Internet, Manual de usuario. Departamento de Ediciones y Publicaciones.**
- **3.- Espana, 1999.- Manual de las patentes como fuente de Información tecnológica, Oficina Espaf'\ola de Patente y Marcas.**
- **4.- Espaf'\a, 1994.- Manual de las patentes como fuente de lnfonnaci6n tecnológica Oficina Espaftola de Patentes y Marcas, Ministerio de Industria y Energla, Madrid.**
- **5.- México, 1999.- Ley de la Propiedad Industrial, Titulo primero, Capítulo único, Agosto 26.**
- 6.- FULLER, Gordon. 1998 Algebra Universitaria; 9ed México, Editorial CECSA.
- **7.- GOBRAN, Alranse. 1990 Algebra Elemental México. Editorial Iberoamericana, S.A de**  C.V.
- **8.- México, 1999.- Ley de la Propiedad Industrial; Titulo segundo, Capítulo V, Agosto 26.**
- 9.~ **México,** 1997.~ **primer informe de adividades 1994·1996 del Instituto Mexicano de la propiedad Industrial, Formex Impresores, S.A. de C.V ..**
- 10.- CARDENAS, Rodrigo A. (y Otro). 1977 Aspectos tecnológicos de las patentes. México, **Ediciones del Equilibrista.**
- 11.- Administración de la calidad y aseguramiento de la calidad, Nonna Mexicana IMNC1995, ISO 9004-1:1994.

# SITIOS WEB CONSULTADOS

Páginas en Inlemet del Instituto Mexicano de la Propiedad Industrial

http://www.impi.gob.mx

http://www.impi.gob.mx/web/docs/promocion/3w006010i.html

Páginas en Internet de la Oficina Española de Patentes y Marcas

http://www.oepm.es/

http://www.oepm.es/internet/enlaces/opi.htm

http://www.oepm.es/Internet/enlaces/infat.htm

http://www.oepm.es/Internet/enlaces/opi.htm

http://www.oepm.es/Internet/bases\_datos/espa.htm

http://es.espacenet.com/

http://es.espacenet.com/espacenet/es/es/level1.htm

Página en Internet de la Oficina de Propiedad Intelectual en Canadá

http://www.canada.gc.ca/

Página de Internet de la Oficina de Patentes y marcas de los Estados Unidos de América

http://www.usplo.gov/

Páginas de Intemet del Servidor IBM

**http://www,oatentsibmcom** 

**http://w\\.w.delphioncomlwhatsnew** 

http://www.delphion.com/ip\_pages/gov1\_pat

**http://v.ww.delphion.com/whatsnew** 

http://www.delphion.com/ip pages/govt pat

http://www.delphion.com/collect descrip

 $\hat{\mathbf{z}}$ 

L.

# GLOSARIO

#### GLOSARIO

Clasificación CIP = Clasificación Internacional de Patentes.

Clasificación CE = Clasificación Europea, la cual es una extensión de la CIP.

OMPI = Oficina Mundial de la Propiedad Inteledual.

HTML = (Lenguaje de Marcado de Hipertexto, Hipertex) Es el lenguaje de etiquetas de cada una de las páginas Web de Internet, utilizada para especificar la apariencia y el etedo de su contenido.

**Página Web = Una página Web es un documento HTML que se abre en un navegador. Contiene** textos. gráficos y pequeftos programas llamados applets.

SERVIDOR = Es el host que ofrece servicios en Internet o en una Intranet. El host desde el cual se abre una página Web recibe el nombre de servidor Web. El host desde el que se baja un archivo. se denomina servidor FTP (Protocolo de Transferencia de Archivos).

RED = Este término se refiere a dos o más computadoras que están conedadas entre si para compartir datos y aplicaciones

Oficina = Sitio donde se realizan trabajos y trabajan empleados.

Institución = Casa de educación o instrucción.

Internet = Es una gran red de computadoras a la que cualquier persona puede conedar su propio equipo y también es una vasta comunidad de personas que se conedan a la red.

Documento Facsímil = Copia o imitación perfecta del documento original.

Solicitudes PCT = Patent Cooperation Treaty